# COLESCIN

#### **Containers Patterns for Rails**

Jairo Diaz @codescrum

London Ruby User Group Sep 2015

### Overview

- Pets vs Cattle
- Containers vs Virtual Machines
- Running Rails on Containers
  - Docker compose
  - Kubernetes

#### Pets vs Cattle

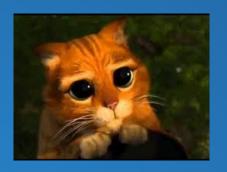

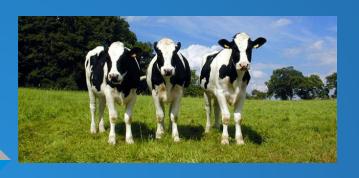

- Pets are given names
- They are unique, lovingly hand raised
- When they get ill, you nurse them back to health

- Cattle are given numbers
- They are almost identical to other cattle
- When they get ill, you get another one

### Containers vs Virtual Machines

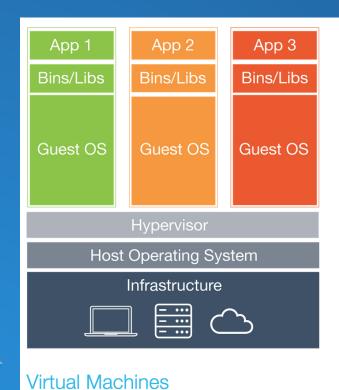

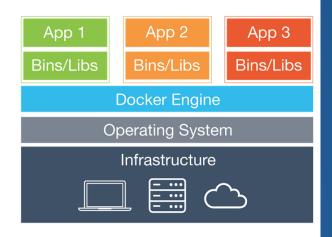

Containers

## Docker: A happy family!

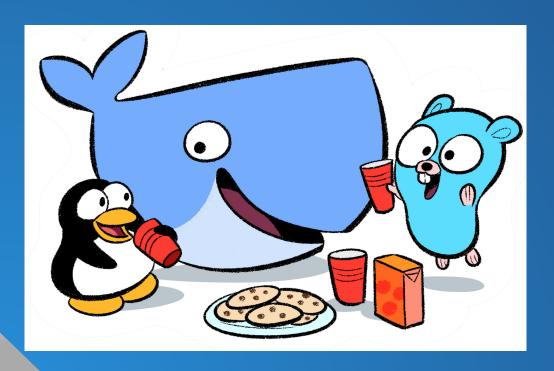

Docker Go Language Linux

Docker Engine
Docker Machine
Docker Compose

**Docker Hub** 

## Mac OS Setup for Docker

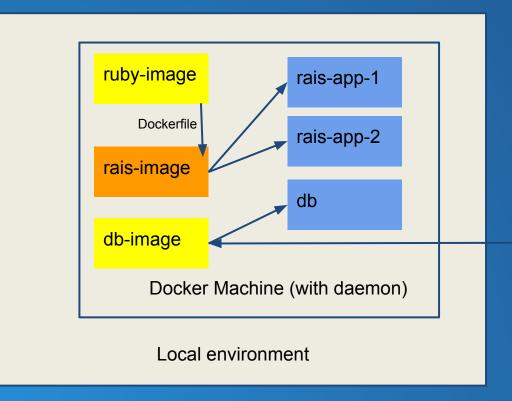

ruby-image

other-image

db-image

Docker Hub (On the Internet)

## Rails with Docker Compose

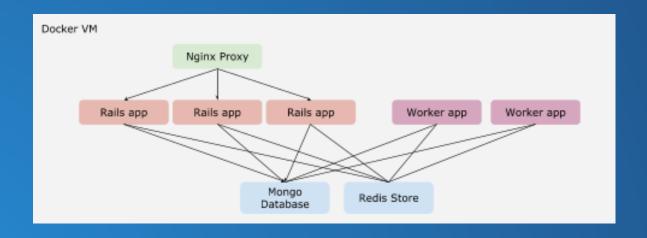

### Rails with Docker Compose

File: docker-compose.yml (1/2)

```
webapp:
  build: .
  command: bundle exec unicorn -E production -c config/unicorn.rb
  volumes:
    - ::/myapp
  links:
    - db
    - redis
  env_file: .env
  environment:
    RACK_ENV: production
    RAILS_ENV: production
    VIRTUAL_HOST: rails-template.docker
db:
  image: mongo:3.0
  command: mongod --smallfiles --quiet
```

### Rails with Docker Compose

File: docker-compose.yml(2/2)

```
proxy:
  image: jwilder/nginx-proxy:latest
  ports:
    - "80:80"
  volumes:
    - "/var/run/docker.sock:/tmp/docker.sock"
redis:
  image: redis
worker:
  build: .
  command: bundle exec sidekig -e production -c 5
  env_file: .env
  environment:
    RAILS_ENV: production
  links:
    - db
    - redis
```

### Rails with Kubernetes

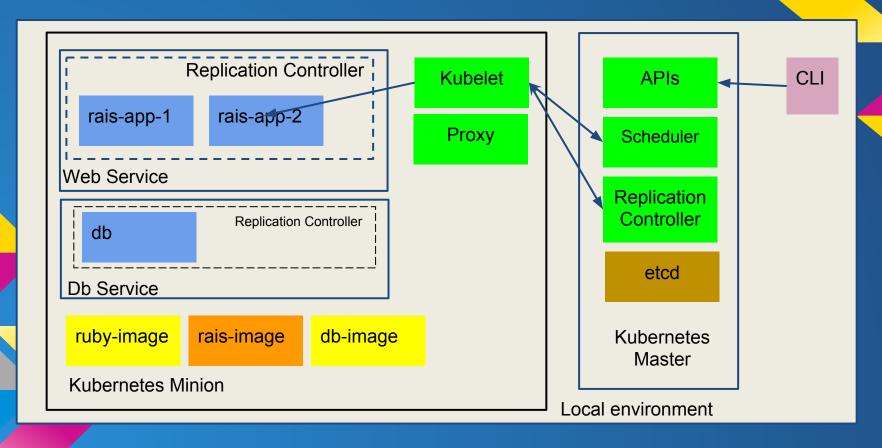

#### More information:

Code examples at: <a href="http://github.com/codescrum/">http://github.com/codescrum/</a>

Blog post on docker compose: <a href="http://blog.codescrum.com/">http://blog.codescrum.com/</a>

Get in touch with Jairo Diaz @codescrum